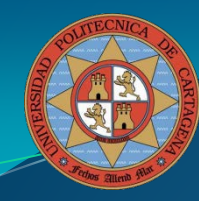

# Arquitecturas Distribuidas

TEMA 2. La Web

#### Tema 2. La Web

- 1. ¿Qué es la Web?
- 2. Cronología
- 3. Comparación entre servidores web Funcionamiento del WWW
	- 4.1. Identificadores URL
	- 4.2. Protocolo HTTP
	- 4.3. Lenguaje HTML
- 5. Mejoras actuales para el desempeño del WWW
	- 5.1. Mejoras en el lado del servidor
		- 5.1.1. Caché de disco
		- 5.1.2. Sistemas multi-disco
		- 5.1.3. "Granjas" de servidores
	- 5.2. Mecanismos de caché
		- 5.2.1. Caché jerárquica
		- 5.2.2. Caché proactiva
	- 5.3. *Mirroring* y equilibro por DNS
	- 5.4. Redes de entrega de contenido
	- 5.5 Optimización del *Front-End*

## ¿Qué es la Web? (I)

- World Wide Web
- La Web es un conjunto de tecnologías y protocolos, que funcionan sobre la infraestructura física y los protocolos de Internet, usados para acceder e intercambiar recursos **vinculados** entre sí. Está en continua evolución.
- La Web, como sistema, no impone ninguna restricción al tipo de recursos que se pueden albergar en ella
- Simplemente define como esos recursos pueden ser intercambiados entre ordenadores (y, por tanto, entre personas)
- Basada en tres tecnologías muy simples cuyo objetivo es respectivamente:
	- Nombrar los recursos
	- Representar los recursos
	- Transferir los recursos
- La clave:
	- Apertura: el sistema es ampliado e implementado de diferentes formas sin modificar su funcionalidad, abierto respecto a los tipos de recursos

## ¿Qué es la Web ? (II)

- **Concepción inicial: ¿Cómo compartir documentos** científicos con colegas?
- Concepto de HIPERTEXTO: los documentos se enlazan con otros documentos
	- idea de Vannevar Bush en 1945.
	- estructura de los enlaces puede ser arbitrariamente compleja y el conjunto de recursos añadidos ilimitado
	- Claves: interfaz intuitiva y fácil.
- Tecnologías para implementar la idea anterior:
	- HTML: formato en el que se almacenan los documentos
	- HTTP: protocolo de nivel de aplicación, tipo petición/respuesta, para la transferencia de documentos hiperenlazados

## ¿Cómo se trabaja en la web?

- Los documentos se almacenan en servidores HTTP (servidores Web), es decir, que implementan la interfaz del protocolo HTTP.
- Los documentos (o páginas Web) se visualizan mediante "navegadores" (*browser*): aplicación software
	- Programa cliente de HTTP e intérprete de HTML
	- Mediante "extensiones" (*plugins*) se amplía el abanico de recursos representables

- Comienza en marzo de 1989 en el CERN
	- Propuesta original del físico T. Berners-Lee.
	- Para intercambio de información entre grupos de trabajo.
	- Utiliza el concepto de Hipertexto
- $\bullet$  18 meses después  $\rightarrow$  Primer prototipo (basado en texto)
- $\bullet$  Diciembre de 1991  $\rightarrow$  Demostración pública.
- $\bullet$  Febrero de 1993  $\rightarrow$  Marc Andreesen (univ. De Illinois) libera Mosaic, el primer navegador gráfico.

- 1994, Andreesen funda Netscape, compañía cuya meta era desarrollar clientes, servidores y otro tipo de *software* web.
- 1995, liberación de Netscape
- 1995 1998: "Guerra de navegadores" entre Netscape y Microsoft Explorer
	- Nuevas características
	- Muy mal programados (ambos contenían muchos errores).

- $\rightarrow$  1998  $\rightarrow$  AOL compra Netscape
- $\bullet$  1998 +  $\rightarrow$  Nace Mozilla, navegador de código abierto, para cualquier plataforma.
- $\rightarrow$  1998  $\rightarrow$  Nace Google
- $\bullet$  2003 +  $\rightarrow$  Versiones avanzadas de Mozilla (Firefox, Mozilla v1.7)

- Otros hitos:
	- 1994 → CERN y MIT fundan el Consorcio del World Wide Web, con el objetivo:
		- Impulsar el desarrollo del Web
		- Estandarizar protocolos
		- Fomentar de la interoperabilidad entre múltiples fabricantes.
		- http://www.w3c.org

#### Funcionamiento del WWW

- WWW se asienta sobre tres pilares, que *curiosamente*  son independientes entre sí, es decir, se pueden utilizar por separado y en otros ámbitos:
	- Los **identificadores URL/URI** (Localizadores Universales de Recursos). **¿Cómo nombrar los recursos?**
	- El **protocolo HTTP** (Protocolo de Transferencia de Hipertexto). **¿Cómo intercambiar los recursos?**
	- El **lenguaje HTML** (Lenguaje de Marcas de Hipertexto). **¿Qué intercambiamos? ¿En qué formato expresamos los recursos?** (originalmente)

#### Tema 2. La Web

- 1. ¿Qué es la Web?
- 2. Cronología
- 3. Comparación entre servidores web Funcionamiento del WWW

#### **4.1. Identificadores URL**

- 4.2. Protocolo HTTP
- 4.3. Lenguaje HTML
- 5. Mejoras actuales para el desempeño del WWW
	- 5.1. Mejoras en el lado del servidor
		- 5.1.1. Caché de disco
		- 5.1.2. Sistemas multi-disco
		- 5.1.3. "Granjas" de servidores
	- 5.2. Mecanismos de caché
		- 5.2.1. Caché jerárquica
		- 5.2.2. Caché proactiva
	- 5.3. *Mirroring* y equilibro por DNS
	- 5.4. Redes de entrega de contenido
	- 5.5 Optimización del *Front-End*

- Surgen de la necesidad de tener un mecanismo para nombrar y localizar recursos de manera uniforme. Tal mecanismo debe responder a:
	- ¿Cómo se llama el recurso?
	- ¿Dónde está el recurso?
	- ¿Cómo se puede acceder al recurso?

- Analogía, si cada página tuviera un identificador único, ¿bastaría?
	- $\bullet$  NO!  $\rightarrow$  Analogía) Casi todos los europeos poseemos un número de identificación, que nos distingue, pero conociéndolo, no sabemos dónde está la persona, ni en qué idioma podemos hablar con ella.

- Solución: Uso de URL (Uniform Resource Locator), cadena de caracteres que identifica un recurso en la Web
- Tienen 3 partes:

http://www.upct.es/documentos/indice.html

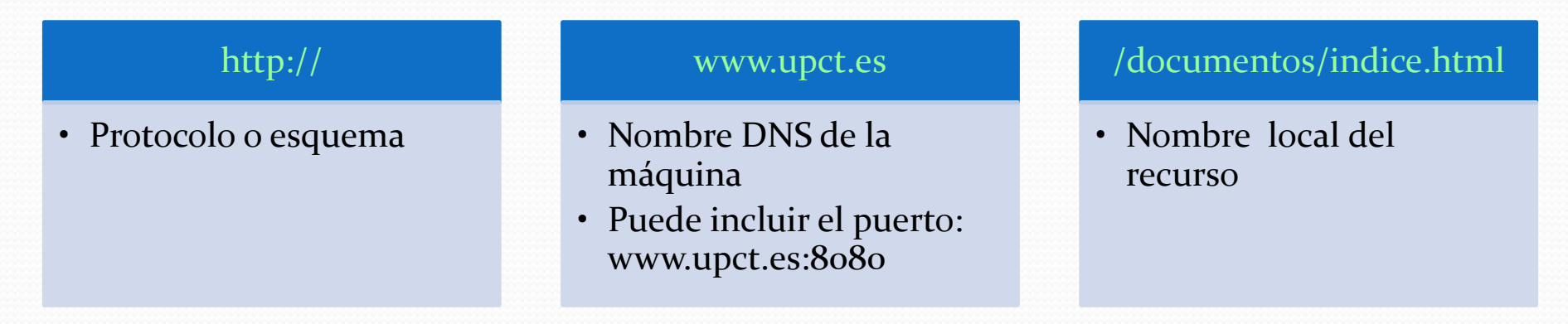

- PROTOLO O ESQUEMA: El protocolo nativo para la Web es el HTTP (http://), sin embargo, los navegadores soportan otros protocolos adicionales.
- De hecho, las URL se utilizan en muchos otros ámbitos, no son específicas de la Web.
- Lista de esquemas en:

http://www.iana.org/assignments/uri-schemes

### Ejemplos de Esquemas

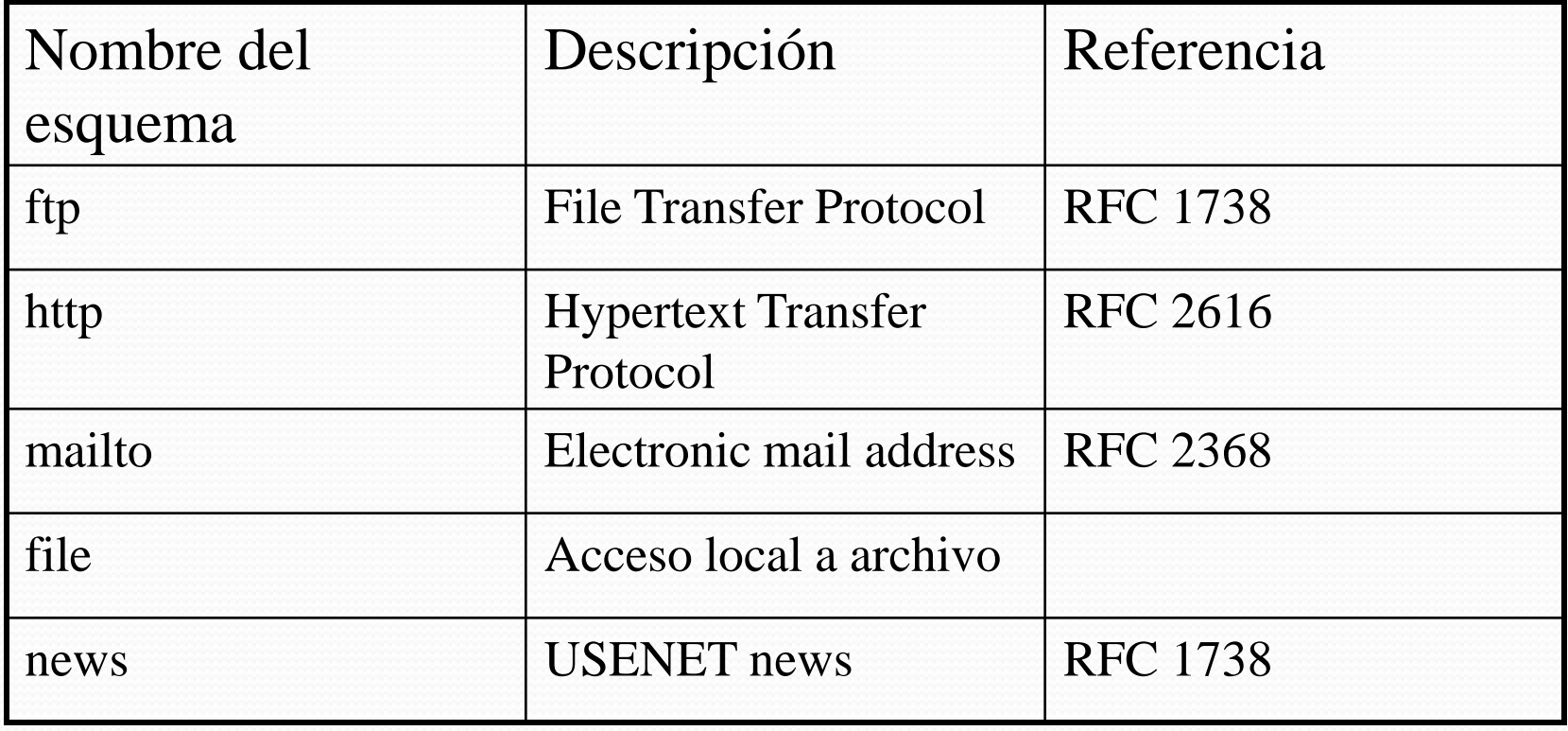

### URL relativas y absolutas

- Cuando una URL aparece dentro de un documento HTML ésta puede ser relativa a la URL actual o absoluta.
- Ventaja de las relativas: se puede mover toda la estructura del árbol de documentos sin tener que cambiar todas las URL
- Ejemplo: Dentro de un documento HTML en http://www.upct.es/ad/index.html aparecen las siguientes URLs
	- *imagenes/a.gif* indica que la imagen está en un subdirectorio que cuelga del directorio de la URL actual, su equivalente absoluta sería: http://www.upct.es/ad/imagenes/a.gif
	- *../index.html*, su equivalente absoluta sería http://www.upct.es/index.html
	- *a.gif,* su equivalente absoluta sería http://www.upct.es/ad/a.gif

- Los URLs sirven no sólo para su uso en web, sino para permitir a los usuarios acceder a una multitud de servicios, como correo electrónico, noticias, etc.
- Problemas con los URL: apuntan siempre a un host específico. Para páginas muy visitadas sería bueno tener varias copias (réplicas) diferentes. Pero los URL no ofrecen ningún mecanismo para referirse a un documento sin decir simultáneamente donde está.

## URI y URN

- En realidad las URL formalmente son un subconjunto de los identificadores que se denominan URI (Uniform Resource Identifier)
- URN (Uniform Resource Name) describen recursos de acuerdo a otras propiedades

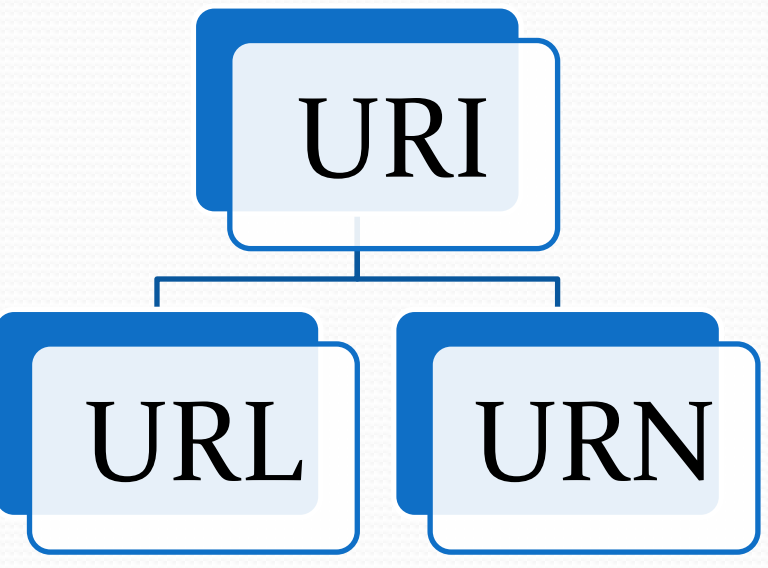

#### Tema 2. La Web

- 1.  $\overline{i}$ , Qué es la Web?
- 2. Cronología
- 3. Comparación entre servidores web Funcionamiento del WWW
	- **4.1.** Identificadores URL

#### 4.2. **Protocolo HTTP**

- 4.3. Lenguaje HTML
- 5. Mejoras actuales para el desempeño del WWW
	- 5.1. Mejoras en el lado del servidor
		- 5.1.1. Caché de disco
		- 5.1.2. Sistemas multi-disco
		- 5.1.3. "Granjas" de servidores
	- 5.2. Mecanismos de caché
		- 5.2.1. Caché jerárquica
		- 5.2.2. Caché proactiva
	- 5.3. *Mirroring* y equilibro por DNS
	- 5.4. Redes de entrega de contenido
	- 5.5 Optimización del *Front-End*

### Protocolo HTTP

- HTTP (HyperText Transfer Protocol), Protocolo de Transferencia de HiperTexto.
- Protocolo de **petición/respuesta** para el intercambio de bloques de información
- Es el protocolo de transferencia de datos/documentos en la Web
- Especifica **qué mensajes** pueden intercambiarse entre clientes y servidores, y su **formato**.
- Especificación contenida en el RFC 2616.

#### Protocolo HTTP: Conexiones

- Es un **protocolo de nivel de aplicación**
- Protocolo de texto: Datos codificados en ASCII
- Conexiones HTTP:
	- Se realizan sobre un canal de transporte fiable (casi siempre TCP).
	- En HTTP 1.0 la conexión se establecía, se enviaba la solicitud, y se obtenía la respuesta. Después se liberaba dicha conexión.  $\rightarrow$  Adecuado al principio del WWW, cuando las páginas contenían sólo texto.

### Protocolo HTTP: Conexiones

- Pb) Con el tiempo partes significativas de las páginas eran gráficos, iconos, y otros elementos no textuales  $\rightarrow$ Establecer una conexión por cada elemento era MUY COSTOSO.
	- $\bullet$  Sol) HTTP 1.1  $\rightarrow$  SOPORTE PARA CONEXIONES **PERSISTENTES** 
		- ABRIR CONEXIÓN CON UN SERVIDOR PARTICULAR
		- MULTIPLES SOLICITUDES (ASÍNCRONAS o SÍNCRONAS)
		- CERRAR CONEXIÓN

### Protocolo HTTP: puerto

 En HTTP por defecto, las comunicaciones van al puerto 80 del servidor, pero puede cambiarse en el URL:

http://www.upct.es:81/pagina.html

#### Protocolo HTTP: formato petición

- Petición/respuesta. Directamente se hace una petición y se recibe una respuesta
- Sin estado (a diferencia de TCP, por ejemplo). Cada petición es completamente independiente de la anterior:
	- ¿problemas?
	- ¿Ventajas?
- Cada solicitud del cliente es una cadena ASCII (7 bit), donde la primera palabra (en MAYÚSCULAS) indica la **operación** a realizar. A continuación se identifica **localmente** el recurso sobre el que se realiza la operación

#### **GET /directorio/paginaweb.html HTTP/1.0**

#### Protocolo HTTP: formato respuesta

- Respuesta del Servidor:
- De nuevo, cabeceras con texto en ASCII indicando:

**Línea de estado (Código + Información Código) Cabeceras adicionales**

**+ Línea en blanco OBLIGATORIA**

**+**

**MIME objeto respuesta**

Finalmente, los datos. Normalmente ,HTML

## Protocolo HTTP: ejemplo

Ejemplo de solicitud: GET de / a www.google.com:

localhost:~> telnet www.google.com 80 Trying 216.239.53.99... Connected to 216.239.53.99. Escape character is '^]'. GET / HTTP/1.0

HTTP/1.0 202 Found Connection: Keep-Alive Date: Mon, 06 Oct 2003 17:27:28 GMT Content-length: 203 Server: GWS/2.1 Content-Type: text/html Location: http://www.google.es/cxfer?c=PREF%3D:TM%3D1065461248:S%3DCZzXP1rRkCtrYqL8 Set-Cookie: PREF=ID=6a0fb58773f1a46e:CR=1:TM=1065461248:LM=1065461248:S=Uvz892UeiF3F815E; expires=Sun, 17-Jan-2038 19:14:07 GMT; path=/; domain=.google.com

<HTML><HEAD> <TITLE></TITLE> </HEAD><BODY> CONTENIDO </BODY></HTML>

#### Protocolo HTTP: ejemplo

Ejemplo de solicitud: GET de / a [www.google.com](http://www.google.com/):

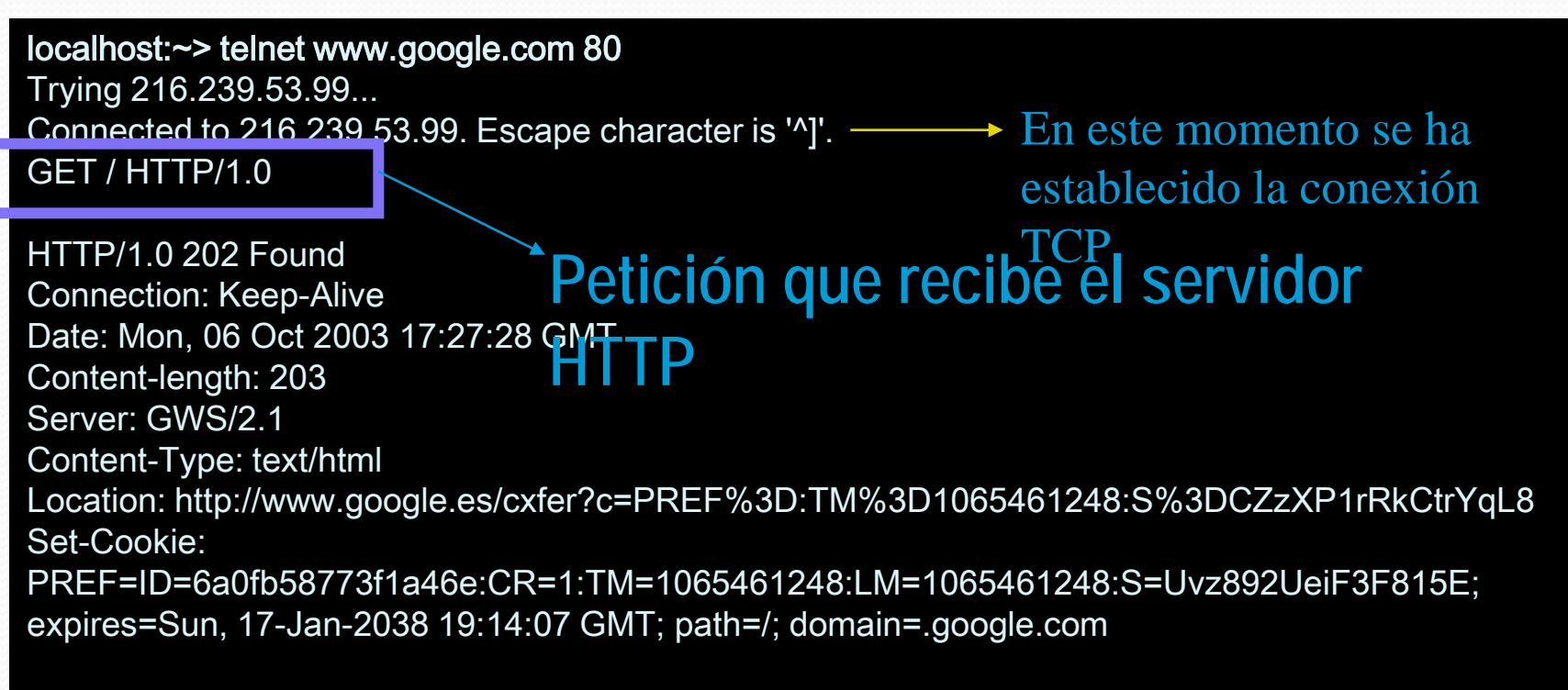

<HTML><HEAD> <TITLE></TITLE> </HEAD><BODY> CONTENIDO </BODY></HTML>

#### Protocolo HTTP: ejemplo

Ejemplo de solicitud: GET de / a [www.google.com](http://www.google.com/):

localhost:~> telnet www.google.com 80 Trying 216.239.53.99... Connected to 216.239.53.99. Escape character is '^]'. GET / HTTP/1.0

#### HTTP/1.0 202 Found

#### **Código de estado**

Connection: Keep-Alive Date: Mon, 06 Oct 2003 17:27:28 GMT Content-length: 203

Server: GWS/2.1 Content-Type: text/html Location: http://www.google.es/cxfer?c=PREF%3D:TM%3D1065461248:S%3DCZzXP1rRkCtrYqL8 Set-Cookie: PREF=ID=6a0fb58773f1a46e:CR=1:TM=1065461248:LM=1065461248:S=Uvz892UeiF3F815E; expires=Sun, 17-Jan-2038 19:14:07 GMT; path=/; domain=.google.com

<HTML><HEAD> <TITLE></TITLE> </HEAD><BODY> CONTENIDO </BODY></HTML>

## Protocolo HTTP Códigos de respuesta en HTTP

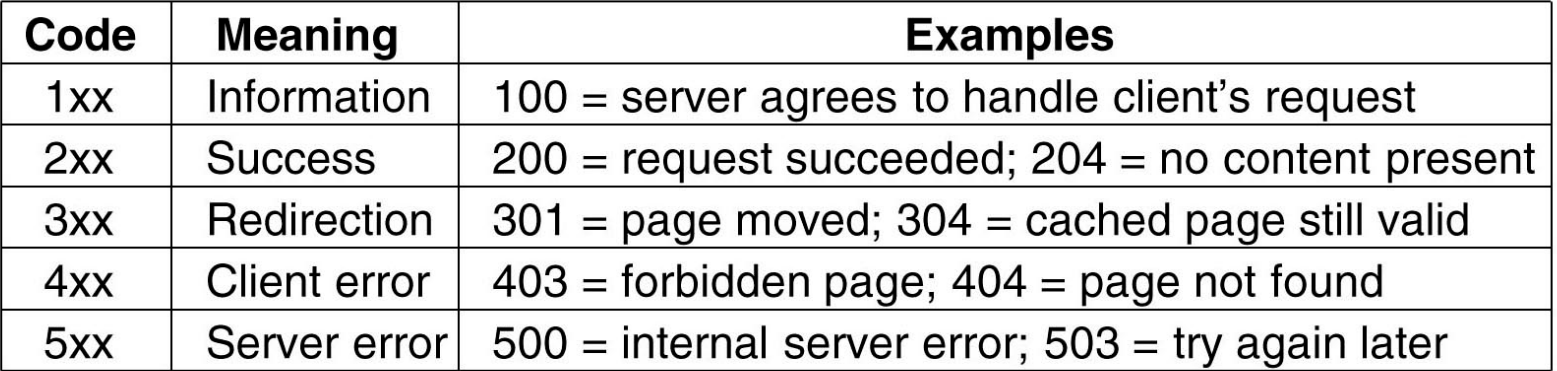

# Protocolo HTTP Ejemplo de solicitud: GET de / a [www.servidor.com](http://www.servidor.com/):

localhost:~> telnet www.google.com 80 Trying 216.239.53.99... Connected to 216.239.53.99. Escape character is '^]'. GET / HTTP/1.0

#### HTTP/1.0 202 Found

Connection: Keep-Alive Date: Mon, 06 Oct 2003 17:27:28 GMT Content-length: 203 Server: GWS/2.1 Content-Type: text/html Location: http://www.google.es/cxfer?c=PREF%3D:TM%3D1065461248:S%3DCZzXP1rRkCtrYqL8 Set-Cookie: PREF=ID=6a0fb58773f1a46e:CR=1:TM=1065461248:LM=1065461248:S=Uvz892UeiF3F815E; expires=Sun, 17-Jan-2038 19:14:07 GMT; path=/; domain=.google.com **Cabeceras**

<HTML> <HEAD><TITLE></TITLE> </HEAD><BODY> CONTENIDO </BODY></HTML>

# Protocolo HTTP Ejemplo de solicitud: GET de / a [www.google.com](http://www.google.com/):

localhost:~> telnet www.google.com 80 Trying 216.239.53.99... Connected to 216.239.53.99. Escape character is '^]'. GET / HTTP/1.0

HTTP/1.0 202 Found Connection: Keep-Alive Date: Mon, 06 Oct 2003 17:27:28 GMT Content-length: 203 Server: GWS/2.1 Content-Type: text/html Location: http://www.google.es/cxfer?c=PREF%3D:TM%3D1065461248:S%3DCZzXP1rRkCtrYqL8 Set-Cookie: PREF=ID=6a0fb58773f1a46e:CR=1:TM=1065461248:LM=1065461248:S=Uvz892UeiF3F815E; expires=Sun, 17-Jan-2038 19:14:07 GMT; path=/; domain=.google.com

<HTML><HEAD> <TITLE></TITLE> </HEAD><BODY> CONTENIDO </BODY></HTML> **Objeto de información**

#### Cabecera Content-Type

- Para poder desplegar una página el navegador ha de entender su formato.
- Todos los navegadores han de entender "de igual forma" las mismas páginas.
- Para ello se usa un **lenguaje estandarizado** llamado Lenguaje de Marcado de Hipertexto (HTML). Es el tipo de respuesta por defecto.
- Otros **tipos distintos pueden descargarse** indicando al navegador su tipo de Extensión de Correo Electrónico Multipropósito (MIME).

#### Cabecera Content-Type

- $\bullet$  .html  $\rightarrow$  "text/html"
- .gif  $\rightarrow$  "image/gif"

...

 El navegador soporta ciertos tipos MIME (distintos de HTML) como tipos integrados. Los tipos no soportados se visualizan a través de *plug-ins,* o aplicaciones auxiliares.

#### Cabecera Content-Type

- *Plug-ins* Aplicaciones que se ejecutan a través de una API dentro del navegador (acceso directo a sus contenidos).
	- Ejemplo: Java o Flash
- Aplicaciones  $\rightarrow$  Aplicaciones que se ejecutan externamente al navegador.
	- Ejemplo: Video MPEG4
	- Ejemplo: PDF de Adobe originalmente, después pasa a ser un *plug-in*

### Protocolo HTTP: Interfaz

- Otros métodos (comandos/órdenes) HTTP:
	- HTTP se diseño para la WWW, pero se hizo mucho más general de lo necesario para dar soporte a futuras aplicaciones.
	- **Interfaz**: Conjunto de operaciones ofrecidas por el protocolo
	- HTTP soporta distintos métodos u operaciones diferentes a la mera solicitud de una página web.

## Protocolo HTTP: Interfaz

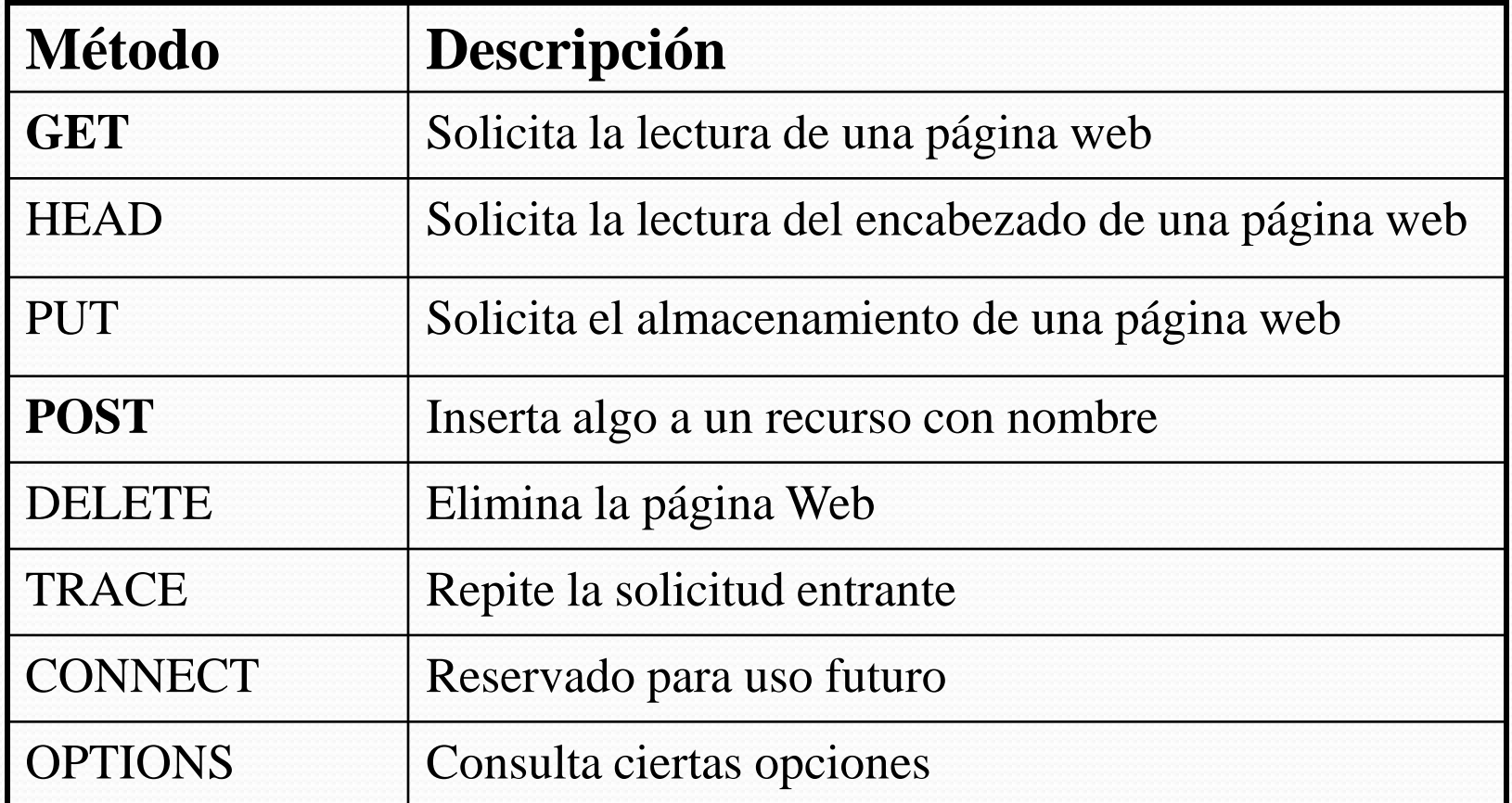

#### Información de estado

- HTTP no mantiene información de estado
- **Ventaja**: es mucho más **escalable**. El servidor no tiene que almacenar información de estado.
- No es posible saber qué ha hecho ("qué ha visitado") un cliente previamente, en qué estado está.
- No es posible realizar aplicaciones tipo "carrito de la compra", y muchas otras, que requerían información de qué había realizado antes el cliente.
	- $\cdot$  SOLUCIÓN  $\rightarrow$  EXTENSIÓN DE HTTP Y NAVEGADORES  $\rightarrow$  COOKIES.

#### Tema 2. La Web

- 1. ¿Qué es la Web?
- 2. Cronología
- 3. Comparación entre servidores web Funcionamiento del WWW
	- **4.1.** Identificadores URL
	- 4.2. Protocolo HTTP

#### 4.3. **Lenguaje HTML**

- 5. Mejoras actuales para el desempeño del WWW
	- 5.1. Mejoras en el lado del servidor
		- 5.1.1. Caché de disco
		- 5.1.2. Sistemas multi-disco
		- 5.1.3. "Granjas" de servidores
	- 5.2. Mecanismos de caché
		- 5.2.1. Caché jerárquica
		- 5.2.2. Caché proactiva
	- 5.3. *Mirroring* y equilibro por DNS
	- 5.4. Redes de entrega de contenido
	- 5.5 Optimización del *Front-End*

## Lenguaje HTML

- Es el lenguaje de las páginas web.
- Son páginas con texto, imágenes, enlaces, etc.
- Es un lenguaje estructurado: incluye datos y metadatos: "datos sobre los datos"
- Es un lenguaje de MARCAS que describen como se deben representar los elementos.
- A diferencia de los URL y el HTTP, HTML no aportó (ya desde un primer momento) toda la generalidad necesaria, y ha sido (y es) objeto de revisiones.

## Lenguaje HTML: ejemplo

#### Ejemplo página web:

#### <HTML>

<HEAD> <TITLE> Ejemplo </TITLE>  $<$ /HEAD>

 $<$ BODY $>$ Mi <B> PRIMERA </B> pagina web.  $<$ /BODY>

</HTML>

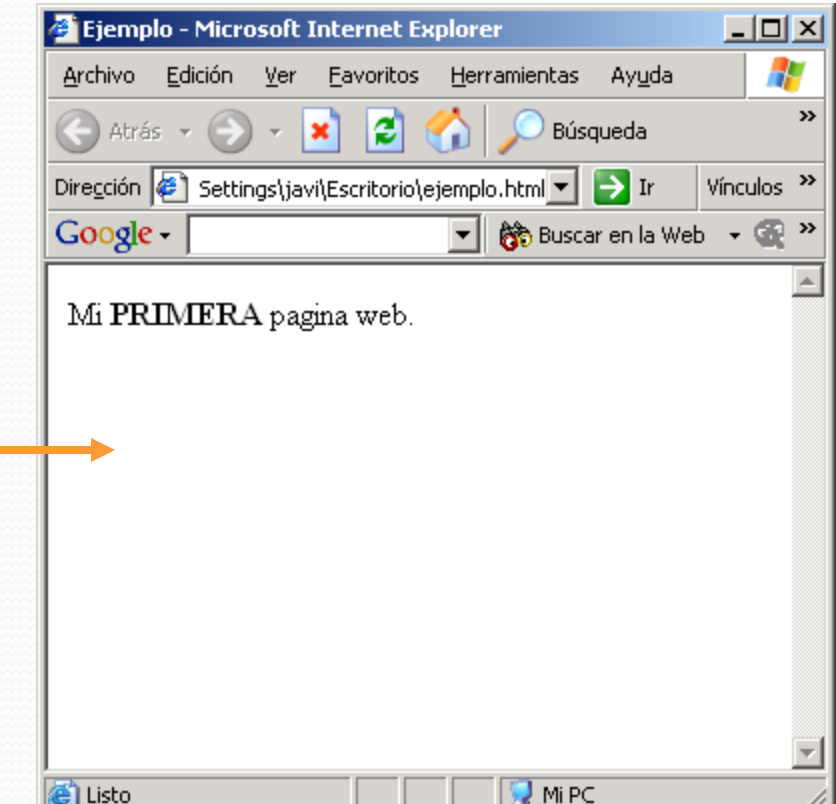

### Lenguaje HTML: evolución

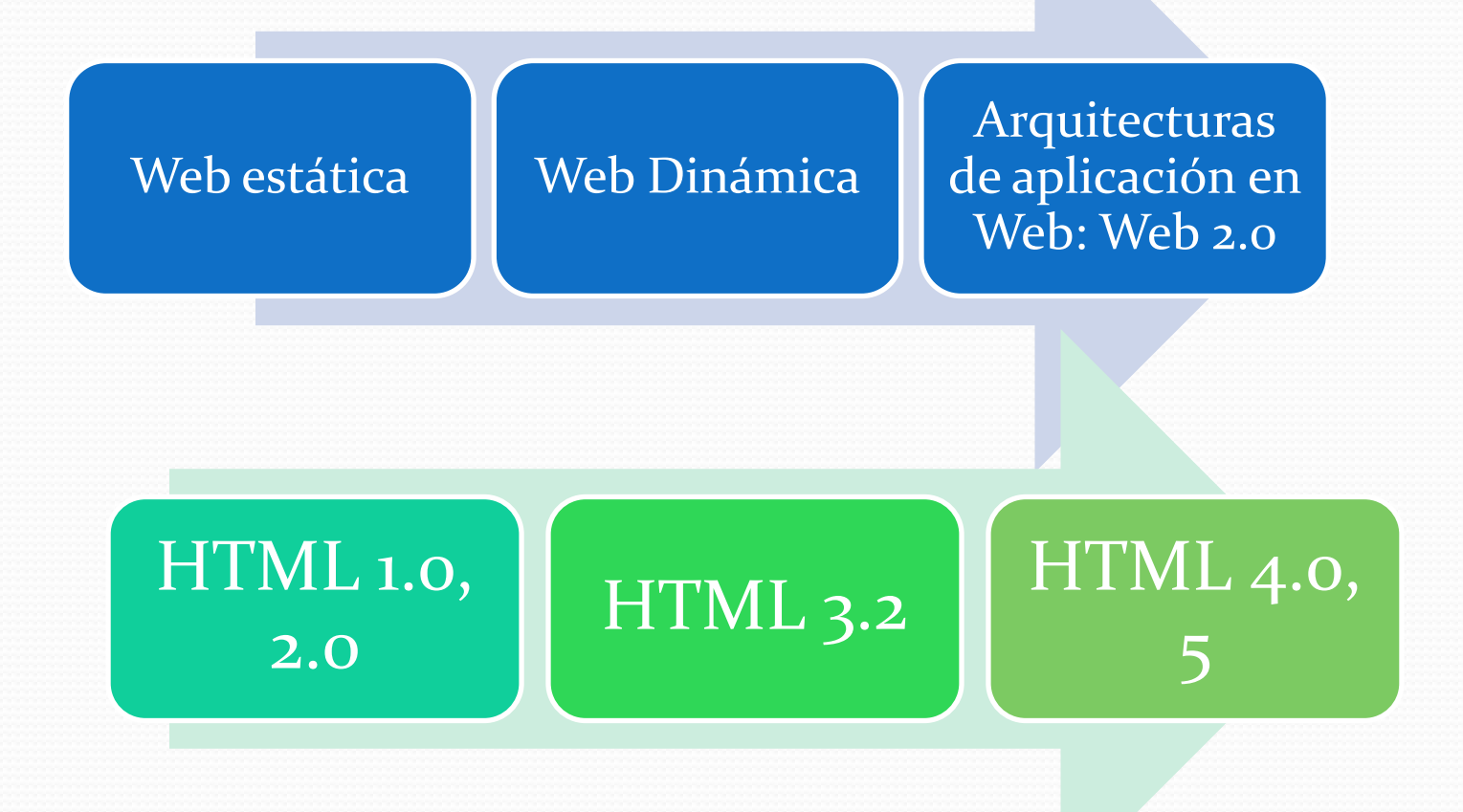

#### Tema 2. La Web

- 1. ¿Qué es la Web?
- 2. Cronología
- 3. Comparación entre servidores web Funcionamiento del WWW
	- 4.1. Identificadores URL
	- 4.2. Protocolo HTTP
	- 4.3. Lenguaje HTML

#### **5. Mejoras actuales para el desempeño del WWW**

- 5.1. Mejoras en el lado del servidor
	- 5.1.1. Caché de disco
	- 5.1.2. Sistemas multi-disco
	- 5.1.3. "Granjas" de servidores
- 5.2. Mecanismos de caché
	- 5.2.1. Caché jerárquica
	- 5.2.2. Caché proactiva
- 5.3. *Mirroring* y equilibro por DNS
- 5.4. Redes de entrega de contenido
- 5.5 Optimización del *Front-End*

### Mejoras actuales para el desempeño del web

- El problema de la Web es: ¡su éxito!
- Su popularidad lleva a la sobrecarga a múltiples "sitios".
- ¿Cómo se puede aliviar el problema de la sobrecarga?
- ¿Cómo podemos organizar la distribución de contenidos?
- ¿Cómo podemos optimizar el sitio desde el punto de vista del contenido?
- Extra: http://cs193h.stevesouders.com/

#### Crecimiento de la Web

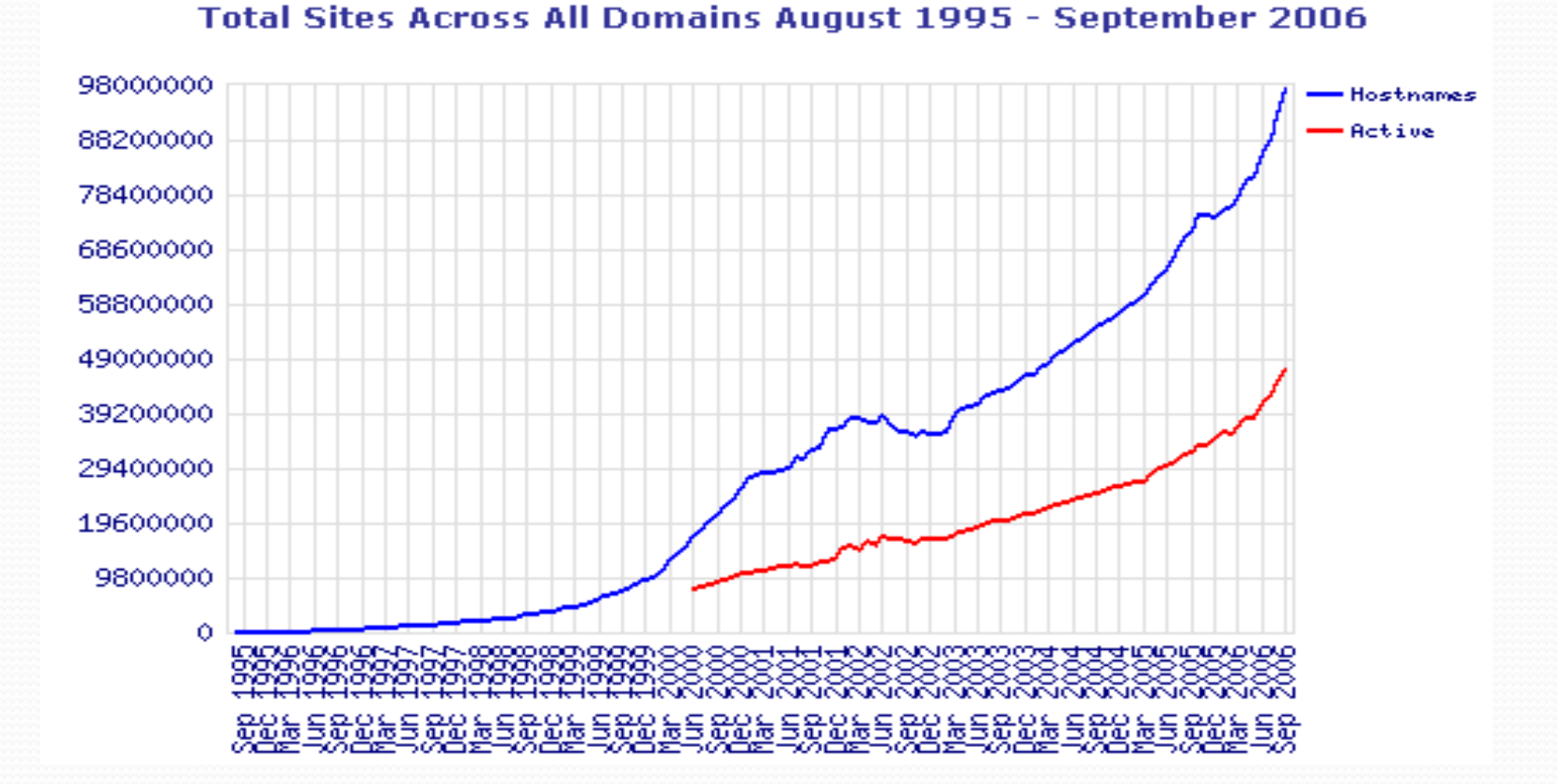

#### Número máximo de peticiones atendidas

Problema:

#### Número Máximo de Solicitudes ≤ Número máximo de accesos a disco (Nmáx)

ESCASO PARA GRANDES WEBS!!!

#### $T_{\text{access}} \approx 1 \text{ mseg}$  $\Rightarrow$  Nmáx  $\approx$  1000 accesos/seg

#### Mejoras en el lado del servidor: caché de disco

- ¿Cómo mejorar esta cifra?
- Mejora: (en el servidor) caché de las últimas N páginas visitadas.
- No es necesario acceder a disco y el acceso a la memoria RAM es mucho más rápido
	- Pb) Necesidad de mucha memoria RAM

#### Mecanismos de caché: externa al servidor

- Posible mejora: guardar en puntos diferentes al servidor las páginas con un mecanismo de caché.
	- Dicho proceso es realizado por algún proceso llamado *proxy.*
	- Pueden actuar como proxy el cliente, o elementos intermedios entre cliente y el servidor.
	- Pueden establecerse relaciones jerárquicas entre los proxies.

Mecanismos de caché:

#### caché jerárquica Caché jerárquica con ISP:

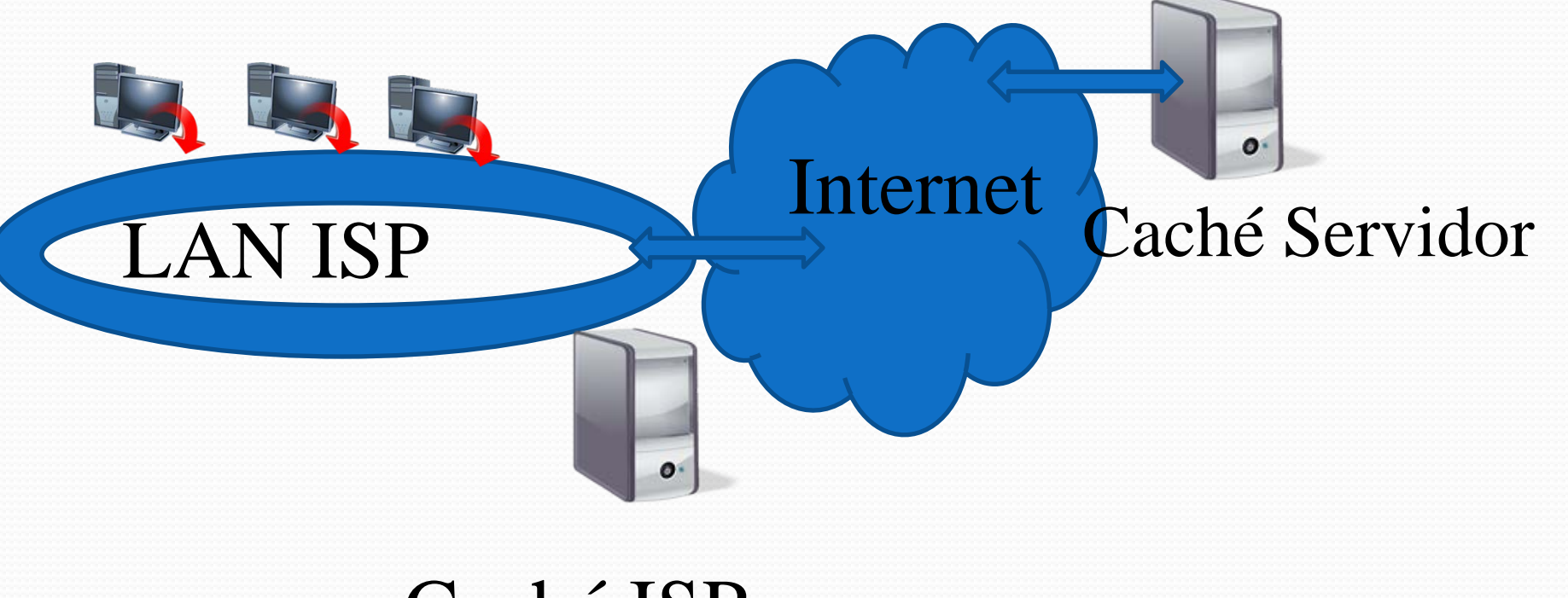

Caché ISP

## Mecanismos de caché:

### caché jerárquica

- Pb) "Envejecimiento" de las páginas en los proxies.
	- Sol) Actualización periódica de la caché con heurísticos que determinan tiempo de actualización de las páginas (complejo).
	- Sol) Consulta periódica al servidor para saber si ha cambiado la página (complejo).
- Pb) No funcionan con páginas con contenido generado dinámicamente

#### Mecanismos de caché: caché proactiva

- Caché proactiva: cuando el proxy obtiene una página web del servidor puede inspeccionarla y pre-cargar en caché las páginas enlazadas en los hipervínculos.
	- Puede reducir el tiempo de acceso, pero también inundar el proxy con material inservible.
	- Mecanismo complejo.

#### Mejoras en el lado del servidor: sistemas multi-disco

- Mejora: múltiples subprocesos servidores con K discos y memoria compartida de caché.
	- Una sola máquina
	- Aprovechamiento del tiempo: se procesan datos mientras se esperan lecturas desde disco.
	- Necesaria programación eficaz para acceso múltiple a los K discos.
- En la actualidad: in-memory databases
	- Los datos se encuentran en memoria RAM distribuida en múltiples servidores

#### Mejoras en el lado del servidor: "granjas" de servidores

- Mejora: "granja" de servidores (server-farm)
	- Si hay demasiadas peticiones, la CPU no es capaz de manejar la carga de procesamiento, sin importar el número K de discos usados en paralelo.
	- Solución: usar múltiples servidores, pero hay que enrutar las peticiones hacia los distintos servidores
	- Usar un *dispositivo intermedio* que acepta solicitudes y las enruta hacia multiples nodos independientes (cada uno puede contener discos replicados).
		- *PB) SE PIERDE LA CACHÉ COMPARTIDA.*
			- *Sol) dispositivo inteligente.*
		- *PB) RESPUESTA PASA A TRAVÉS DEL DISPOSITIVO INTERMEDIO*
	- Sobrecarga del *dispositivo intermedio:* uso de múltiples servidores que alojan un mismo servicio => Mirroring

## *Mirroring*

- Replicación del servidor:
	- Método muy común usado por los servidores para mejorar su desempeño.
	- Consiste en replicar la información en múltiples ubicaciones separadas considerablemente.
		- En la web principal, el usuario elige manualmente su zona geográfica, y se redirige al "espejo" situado "más cerca".
	- La gestión del mirroring o replicado puede hacerse automáticamente sin intervención del usuario
		- Redirección de URL
		- Equilibrio de carga por DNS

#### *Equilibrio de carga por DNS*

- Un mismo dominio tiene asociadas diferentes IPs. Es decir, el servidor/información está replicado en múltiples servidores
- El servidor DNS las sirve según un algoritmo (round robin, por ejemplo)
- Permite equilibrar la carga de los servidores. Muy utilizado

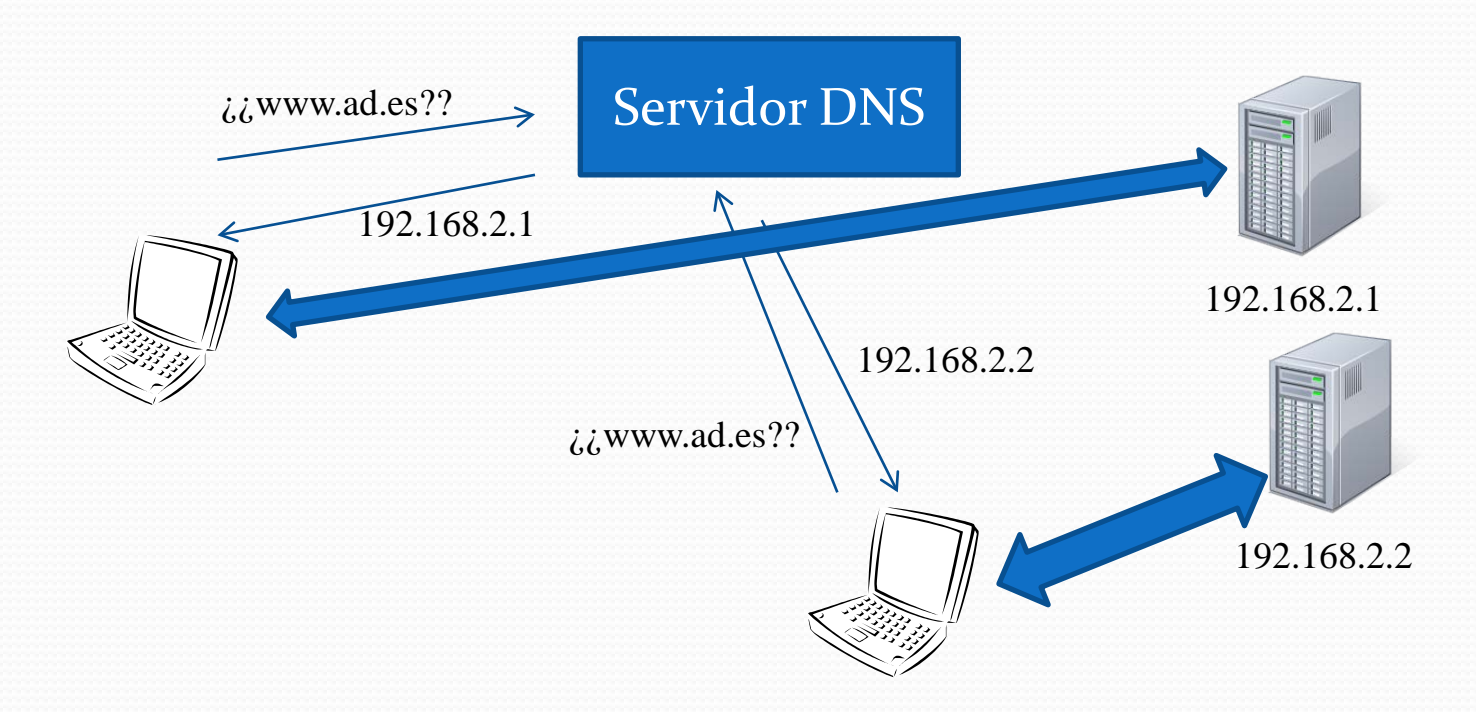

#### Redes de entrega de contenidos

- Redes de entrega de contenido
	- *Content Delivery Network* (CDN)
	- Una CDN es una infraestructura de red especialmente diseñada para servir grandes volúmenes de información
	- Proveedores de contenido contratan con las CDN la entrega de sus contenidos en web: imágenes, programas, mp3, videos, etc.
	- Después, la CDN contrata con ISPs para que le dejen poner su contenido directamente en sus redes locales, en servidores controlados remotamente por la CDN.
	- Los clientes descargan el contenido de los servidores contratados por la CDN, no del proveedor de contenido
		- ¿Cómo se implementa?
		- Ejemplo: nslookup a www.elpais.es

#### Redes de entrega de contenidos

- Ventajas:
	- Proveedor de contenidos no necesita invertir en infraestructura de red o comunicaciones, sólo genera contenido
	- ISP gestiona todo el tráfico localmente, con lo que no satura sus routers de interconexión con otros ISP
	- Usuarios perciben una mejora en la calidad del servicio
- $\bullet$  Ejemplo de CDN: AKAMAI  $\rightarrow$  DECENAS DE MILES DE SERVIDORES.
- ¿Qué es youtube?

### Optimización del *front-end*

- En realidad, la respuesta del servidor no es la más influyente en el rendimiento que observa el usuario
- Tiene más peso el procesado de los elementos por parte del navegador

#### **Typical Performance**

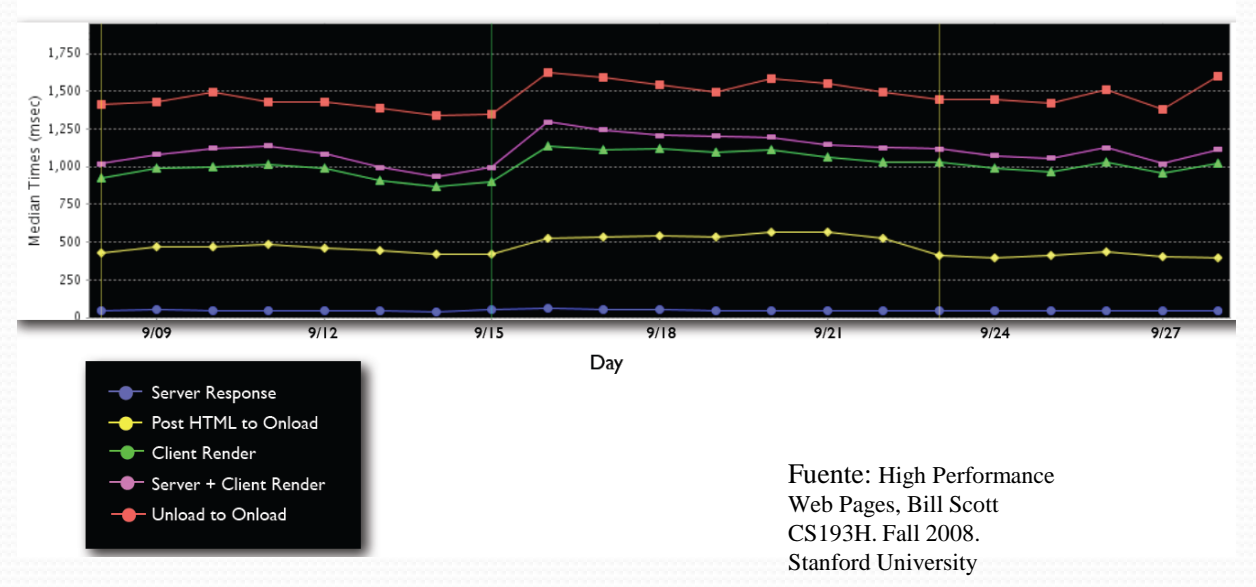

# Referencias y bibliografía

- En la Web:
	- [www.netcraft.com](http://www.netcraft.com/)  $\rightarrow$  Web con estadísticas sobre los servidores
	- [http://www.w3schools.com/browsers/browsers\\_stats.a](http://www.w3schools.com/browsers/browsers_stats.asp)  $\frac{\text{sp}}{\text{}}$  $\frac{\text{sp}}{\text{}}$  $\frac{\text{sp}}{\text{}}$   $\rightarrow$  Estadísticas del uso de navegadores
	- $\bullet$  [www.w3c.org](http://www.w3c.org/)  $\rightarrow$  Consorcio del WWW. Desde aquí es posible consultar todos los estándares relacionados con Web: HTML, HTTP, XML, URI/URL, ...

#### Referencias y bibliografía En la Web:

- [www.ietf.org](http://www.ietf.org/) *Internet Engineering Task Force.* Grupo que trabaja en los protocolos usados en Internet: HTTP, FTP, SIP
- [www.iana.org](http://www.iana.org/)  $\rightarrow$  Encargados de la asignación de direcciones en Internet
- Referencias históricas:
	- [www.wikipedia.org/wiki/WWW](http://www.wikipedia.org/wiki/WWW)  $\rightarrow$  Muy recomendable

#### Referencias y bibliografía Libros:

- "Sistemas Distribuidos, Concepto y Diseño", tercera edición, *George Coulouris, Jean Dollimore, Tim Kindberg*, Ed. Addison Wesley, 2001  $\rightarrow$  Capítulos 1 y 2
- I. Taylor y A. Harrison, "From P2P and Grids to Services on the Web", 2º Ed., Springer
- "Redes de Computadoras", cuarta edición, Andrew S. Tanenbaum, 2003  $\rightarrow$  Sección 7.3